## Configurare un accesso di backup per Internet

Si suppone di avere un contratto con due diversi Internet Service Provider (ISP) per l'accesso a Internet: il primo prevede una connessione tramite cavo in fibra ottica (o se preferite un ponte radio) con banda di 50 Mbps e l'altro una vecchia ADSL con banda di 4 Mb Mbps.

Si vuole configurare un Router CISCO in modo da utilizzare normalmente la connessione più veloce e tenere quella lenta di riserva nel caso in cui ci siano delle interruzioni di servizio in quella più veloce.

In figura si riporta lo schema della rete aziendale con le due connessioni ad Internet.

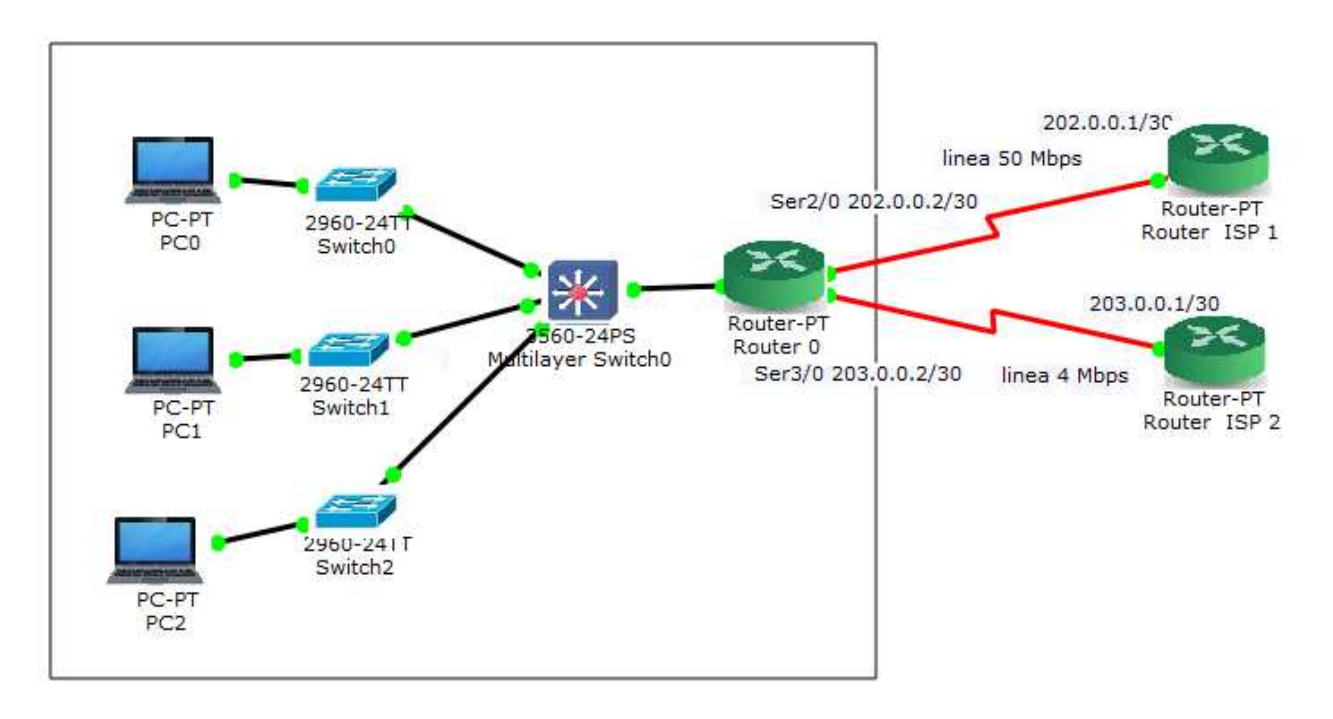

La rete con 2 connessioni ad Internet

Innanzitutto si assegnano gli indirizzi IP alle interfacce seriali del Router 0:

R(config)# interface Ser2/0 R(config-if)# ip address 202.0.0.2 255.255.255.252 R(config-if)# no shutdown

R(config)# interface Ser3/0 R(config-if)# ip address 203.0.0. .0.0.2 255.255.255.252 R(config-if)# no shutdown

Per completezza si configura anche l'interfaccia verso lo switch multilayer:

R(config)# interface Fa0/0 R(config-if)# ip address 192.168.0.254 255.255.255.0 R(config-if)# no shutdown

Si deve poi impostare una **route di default statica** con uscita sulla Seriale 2/0 che corrisponde alla connessione principale verso Internet:

R(config)# ip route 0.0.0.0 0.0.0.0 Ser2/0

Come si può riscontrare, questa è la route che viene installata nella tabella di routing del Router 0 come unica uscita attiva verso Internet:

R# show ip route Codes: C - connected, S - static, \* - candidate default

- C 192.168.0.0/24 is directly connected, FastEthernet0/0 202.0.0.0/30 is subnetted, 1 subnets C 202.0.0.0 is directly connected, Serial2/0
- 203.0.0.0/30 is subnetted, 1 subnets
- C 203.0.0.0 is directly connected, Serial3/0
- **S\* 0.0.0.0/0 is directly connected, Serial2/0**

Ora si vuole impostare la route di riserva, o **route di backup**, con uscita sulla Seriale 3/0 per andare in Internet nel caso in cui l'uscita principale non sia funzionante.

Poiché le route statiche hanno per default una **"Distanza Amministrativa" pari ad 1**, si tratta di impostare una route statica con Distanza Amministrativa maggiore di 1, ad esempio pari a 2.

Si ricorda che la **Distanza Amministrativa** è un valore numerico che assegna una diversa **precedenza** ai diversi tipi di route che si incontrano nella tabella di routing.

Tra due route alternative per la stessa destinazione verrà scelta sempre quella con la Distanza Amministrativa inferiore, perché considerata migliore.

Se si assegna un valore di **Distanza Amministrativa** pari a **255**, si dichiara la route non raggiungibile (**unreachable**) e pertanto essa non verrà mai, in nessun caso, inserita nella tabella di routing.

La seguente tabella riporta i valori di default delle distanze amministrative associate ai diversi tipi di route e ai diversi protocolli di routing dinamico:

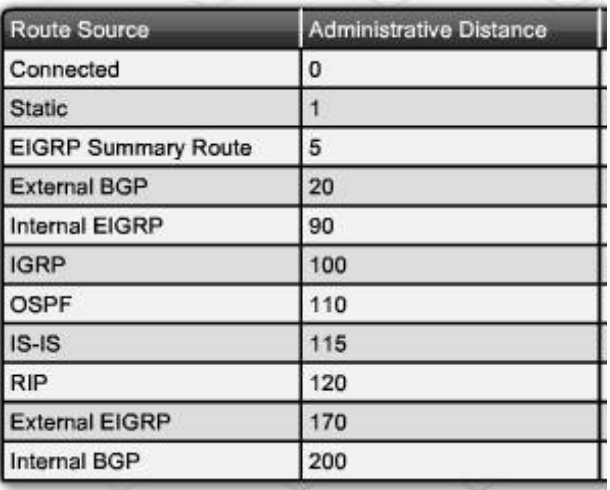

Le Distanze Amministrative di default

Pertanto, nel Router 0, si imposterà la seconda route statica verso Internet con Distanza Amministrativa pari a 2:

R(config)# ip route 0.0.0.0 0.0.0.0 0.0.0.0 Ser3/0 **2**

Questa route non comparirà nella tabella di routing fintanto che la route preferita verso Internet sarà attiva. Nel momento in cui la route preferita dovesse venire meno ecco che nella tabella di routing verrà installata la route alternativa.

Per questo fatto di comparire e scomparire in funzione dei guasti altrui, questa route viene anche detta **floating static route**. Per questo fatto di comparire e scomparire in funzione dei guasti altrui, questa route viene anche detta<br>**floating static route**.<br>Se ad esempio si togliesse il cavo seriale connesso alla porta Ser3/0 si avrebbe la nuova ta

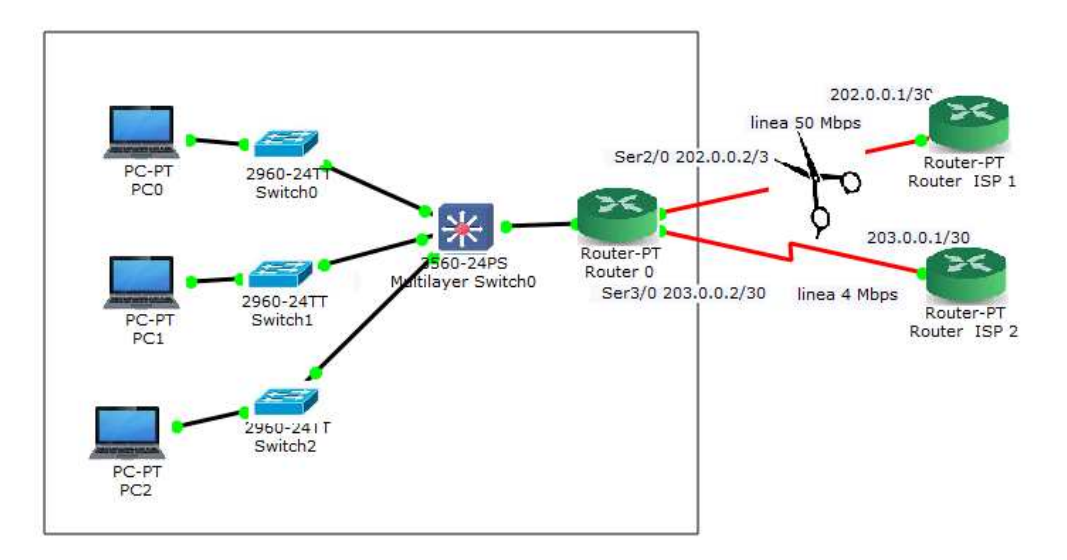

Subentro della route di backup

A fronte di tale guasto la tabella di routing del Router 0 verrà automaticamente aggiornata in modo da utilizzare l'uscita di backup verso Internet.

R# show ip route

C 192.168.0.0/24 is directly connected, FastEthernet0/0 203.0.0.0/30 is subnetted, 1 subnets C 203.0.0.0 is directly connected, Serial3/0

**S\* 0.0.0.0/0 is directly connected, Serial3/0** 

In questo modo si garantisce **la continuità del servizio** di connessione ad Internet, seppure con qualche riduzione delle prestazioni.